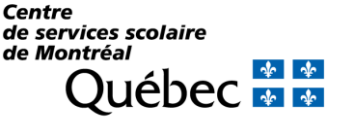

## **Éducation spécialisée | Intervention en délinquance**

**Vous cherchez un milieu de stage au CSSDM dans le cadre de votre programme d'études en éducation spécialisée ou en intervention en délinquance?**

**Voici des informations pour vous guider.**

## Principaux programmes d'études reconnus par le CSSDM

Dans ce domaine d'études, le CSSDM accueille généralement des stagiaires en provenance des programmes suivants :

- Attestation d'études collégiales (AEC) en techniques d'éducation spécialisée
- Diplôme d'études collégiales (DEC) en techniques d'éducation spécialisée
- Diplôme d'études collégiales (DEC) en techniques d'intervention en délinquance.

### Possibilités de stage au CSSDM

Dans le cadre de ces programmes d'études, vous pouvez effectuer un stage dans l'un de nos établissements de [l'enseignement primaire, secondaire, professionnel ou aux adultes](https://www.cssdm.gouv.qc.ca/trouver-une-ecole/)</u>. En collaboration avec la technicienne ou le technicien en éducation spécialisée qui vous accompagnera lors de votre stage, vous contribuerez à appliquer des techniques et des méthodes d'éducation spécialisée dans le cadre d'un plan d'intervention destiné aux élèves handicapés ou en difficultés d'adaptation ou d'apprentissage ou d'un programme destiné aux élèves nécessitant un appui particulier. Vous pourrez élaborer, organiser et animer des activités visant à développer les habiletés sociales, cognitives, psychomotrices, de communication ou autres des élèves et intervenir auprès d'élèves en réaction avec leur environnement.

Vous souhaitez en apprendre davantage sur le quotidien de nos techniciennes et techniciens en éducation spécialisée? Lisez le [témoignage de notre ambassadrice](https://www.cssdm.gouv.qc.ca/travailler-cssdm/ambassadeurs/marie-pier-technicienne-education-specialisee/) !

# Marche à suivre pour faire une demande de stage au CSSDM

**1.** Consulter la liste de nos établissements scolaires grâce à l'outil en ligne [Trouver une école, un centre de formation](https://www.cssdm.gouv.qc.ca/trouver-une-ecole/)  [professionnelle ou un centre pour adultes.](https://www.cssdm.gouv.qc.ca/trouver-une-ecole/)

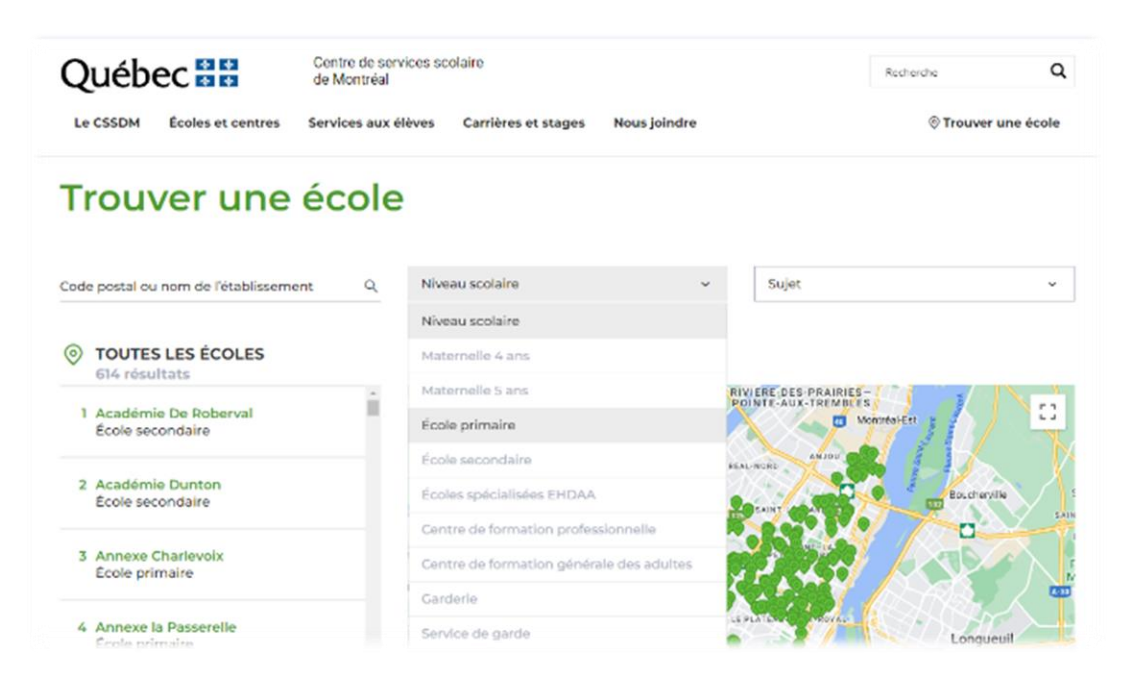

- **2.** À l'aide de la carte ou de la barre de recherche à gauche (code postal ou nom de l'établissement), sélectionner un ou quelques établissement(s) où vous aimeriez effectuer votre stage.
- **3.** Cliquer sur l'établissement de votre choix pour visiter le site Web de l'école.

Mis à jour le 2023-11-20 1 sur 3 **4.** Sur le site Web de l'établissement, rendez-vous dans la rubrique *Nous joindre* afin d'obtenir l'adresse courriel et le numéro de téléphone de l'établissement.

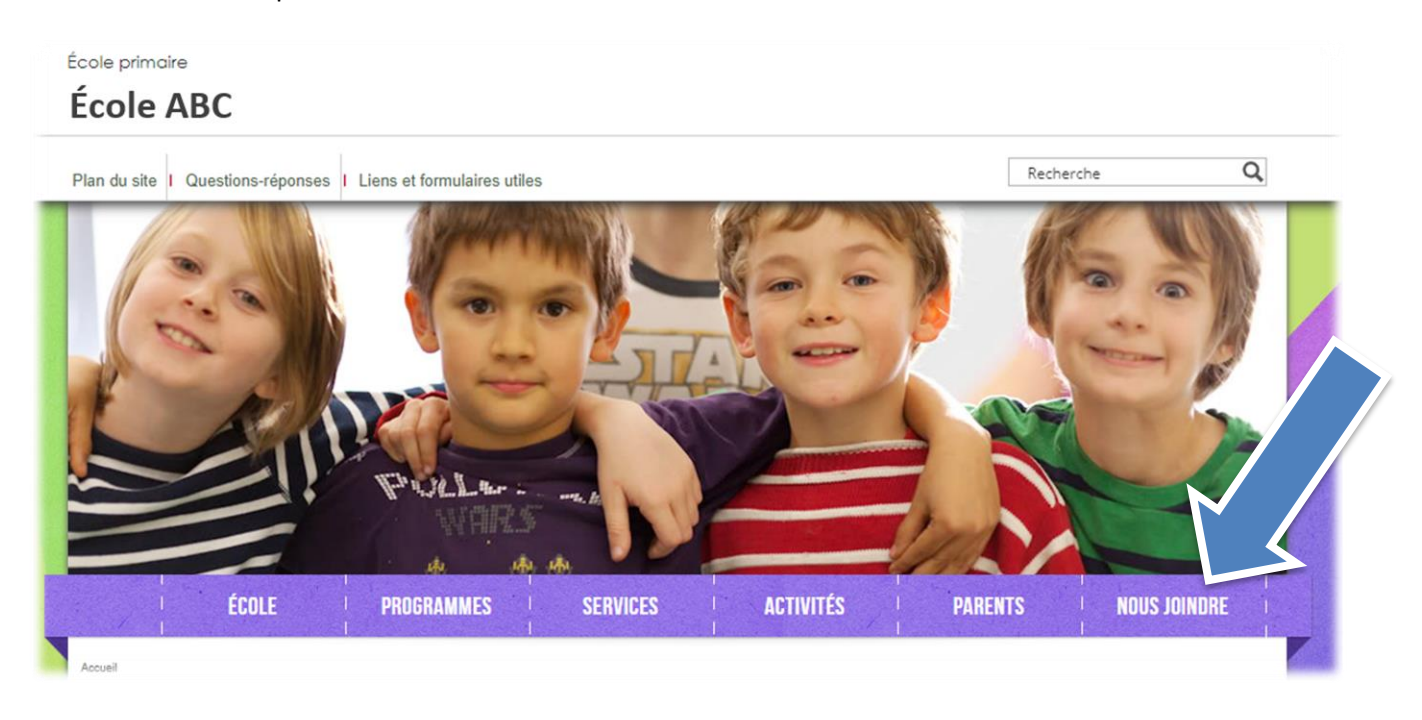

- **5.** Transmettre un courriel à l'adresse courriel de l'établissement choisi pour effectuer une demande de stage. Votre courriel doit contenir les informations suivantes :
	- Votre prénom et nom
	- Les coordonnées où vous joindre (courriel et téléphone)
	- Le programme dans le cadre duquel vous effectuez votre stage
	- La durée du stage
	- La date de début et la date de fin du stage
	- L'horaire du stage
	- La documentation fournie par votre maison d'enseignement expliquant les modalités du stage, les évaluations à effectuer, les tâches à accomplir, etc.
	- Votre CV et, si souhaité, une lettre de présentation
	- La date limite à laquelle vous avez besoin d'une réponse de l'établissement concernant votre demande (donner un délai d'au moins une semaine).

Ces informations permettent au secrétariat de transmettre votre demande au personnel de l'établissement susceptible de vous accueillir pour votre stage et à ce personnel d'avoir toutes les informations en main pour bien analyser votre demande et y répondre.

**6.** Joindre l'établissement par téléphone pour signaler que vous avez transmis une demande de stage par courriel et que vous attendez une réponse sur les possibilités dans ce milieu.

Si vous n'avez pas de retour de l'établissement avant la date limite indiquée dans votre courriel, vous pouvez considérer que l'établissement n'est pas en mesure de donner suite à votre demande et poursuivre vos recherches.

# Entente et évaluation de stage

Vous êtes responsable de transmettre les documents exigés par votre maison d'enseignement pour conclure votre entente de stage et pour votre évaluation à votre accompagnatrice ou accompagnateur. Il ou elle s'assurera de le remplir et les signer selon les modalités prévues par votre maison d'enseignement.

# À savoir en vue de votre entrée en stage au CSSDM

#### *Antécédents judiciaires*

Conformément à la Loi sur l'instruction publique, les centres de services scolaires doivent s'assurer que les personnes qui œuvrent auprès de ses élèves mineurs et celles régulièrement en contact avec eux n'ont pas d'antécédents judiciaires en lien avec leurs fonctions au sein du centre de services scolaire.

Ces dispositions ont pour but d'assurer la sécurité et l'intégrité des élèves et des employés dans les établissements, créant ainsi une nouvelle culture de vérification des antécédents judiciaires au sein du secteur de l'éducation au Québec. Il est important de comprendre que l'objectif de ces mesures n'est pas d'exclure de la vie scolaire tout individu ayant des antécédents judiciaires. Cette situation ne surviendra que dans le cas où ces antécédents soient incompatibles avec les fonctions ou tâches qui seraient confiées à la personne par l'établissement.

Ainsi, il est obligatoire de remplir le formulaire de *déclaration relative aux antécédents judiciaires (T157)* **avant votre entrée au CSSDM en tant que stagiaire**. Le formulaire peut être transmis par courrier interne ou par courriel. Ce formulaire doit vous être transmis par votre accompagnatrice ou accompagnateur ou son gestionnaire. N'hésitez pas à le leur demander.

#### *Confidentialité*

Avant ou lors de votre entrée au CSSDM en tant que stagiaire, vous devez remplir le formulaire d'engagement à la confidentialité du stagiaire (T230).

Ce formulaire constitue un engagement de votre part à :

- Préserver la confidentialité des renseignements personnels et des autres renseignements confidentiels qui me sont communiqués, mis à ma disposition ou autrement portés à ma connaissance dans le cadre de mes fonctions, autant à l'intérieur qu'à l'extérieur du CSSDM;
- Utiliser ces renseignements qu'aux seules fins nécessaires à l'exercice de mes fonctions;
- Détruire tout document contenant des renseignements personnels ou confidentiels dès que les fins pour lesquelles ils ont été recueillis sont accomplies;
- Ne pas divulguer les codes d'accès et les mots de passe qui pourraient m'être confiés;
- Respecter les lois, les règles d'éthique et toutes les politiques en vigueur et celles concernant l'utilisation des services informatiques du CSSDM.

Ce formulaire doit vous être transmis par votre accompagnatrice ou accompagnateur. N'hésitez pas à le lui demander.

#### *Matériel et accès informatiques*

Votre accompagnatrice ou accompagnateur est responsable de faire les demandes pour l'obtention du matériel et des accès informatiques dont vous aurez besoin lors de votre stage. Au terme de votre stage, tout le matériel informatique doit être rendu et vos accès informatiques seront automatiquement retirés.

### Joins-toi à nous pour faire LA différence

Votre stage marque la fin de vos études dans votre domaine?

Dès que vous avez la certitude que vous obtiendrez votre diplôme d'études, **postulez dans la section** *[Carrières/Offres](https://www.cssdm.gouv.qc.ca/travailler-cssdm/offres-emploi/)  d'emploi* **[de notre site Web](https://www.cssdm.gouv.qc.ca/travailler-cssdm/offres-emploi/) pour devenir technicienne ou technicien en éducation spécialisée.**

Consultez également la section *Travailler au CSSDM* pour prendre connaissance des témoignages de nos ambassadeurs, découvrir pourquoi choisir le CSSDM, en savoir plus sur notre processus de sélection ou consulter la foire aux questions.